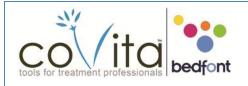

## Gastro<sup>+</sup> Gastrolyzer<sup>®</sup> QuickStart Guide

© Copyright 2014 coVita LLC All Rights Reserved v01012014

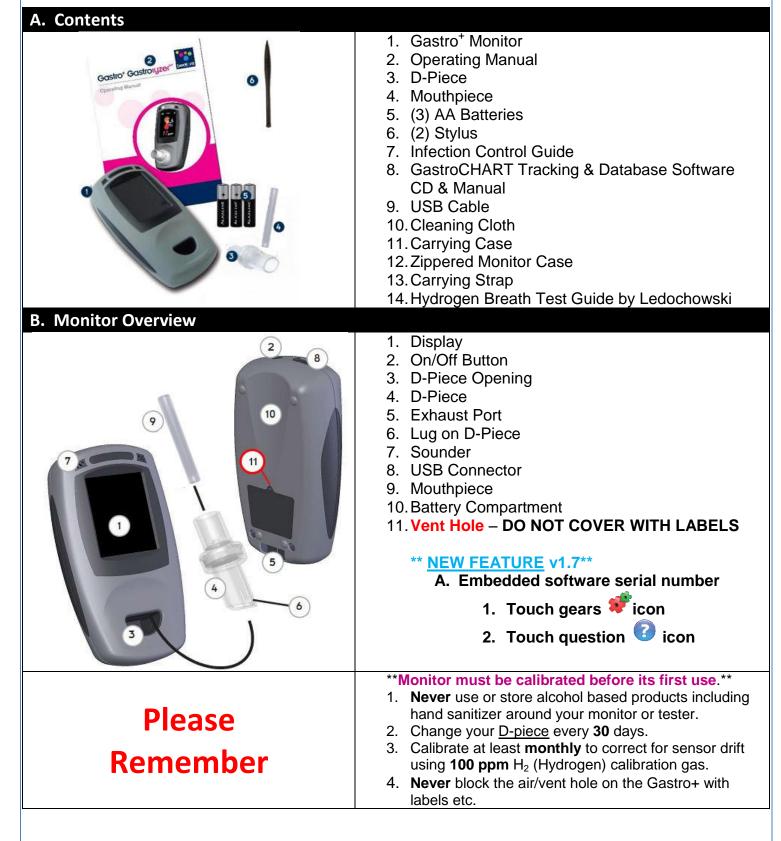

30 Washington Ave Ste D Haddonfield, NJ 08033 tel (800)707-5751 • fax (800)721-2377 • info@covita.net • www.covita.net

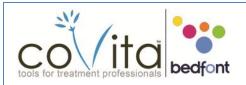

## Gastro<sup>+</sup> Gastrolyzer<sup>®</sup> QuickStart Guide

© Copyright 2014 coVita LLC All Rights Reserved v01012014

| C. Operating Instructions         | <ol> <li>Press and hold the ON/OFF button until the display becomes active. Release the button.</li> <li>Insert the D-Piece into the monitor.</li> <li>Place a mouthpiece into the D-Piece.</li> <li>Start breath test   inhale and touch the off icon. (Patient should hold their breath for 15 seconds)</li> <li>After the beep, exhale slowly into the mouthpiece, aiming to empty the lungs completely.</li> <li>Monitor's display will show a rising ppm value.</li> <li>During analyzation of the sample, an hour glass will appear.</li> <li>The highest ppm level will be displayed on the screen when the hour glass disappears and the off icon appears.</li> <li>The reading will stay on the screen until you touch another icon.</li> <li>To repeat the breath test, click the off icon and follow the step 5 above.</li> <li>To switch the monitor off, press and hold the ON/OFF button for three seconds. The monitor will power off after 45 minutes of inactivity.</li> </ol>                                      |
|-----------------------------------|----------------------------------------------------------------------------------------------------|
| <section-header></section-header> | The Gastro <sup>+</sup> can be used to investigate a variety of gastro-<br>intestinal disorders including:         • Carbohydrate breakdown deficiency         • Carbohydrate malabsorption         • Lactose & Fructose intolerance         • Bacterial overgrowth         • Determination of time passage through the gut.         NEVER USE cleansing products containing <i>alcohol</i> or other cleaning agents<br>or solvents around your monitor. coVita   Bedfont offers alcohol-free<br>cleansing wipes which are specifically engineered for use on coVita   Bedfont<br>monitors and accessories. Effective against 99.999% of Germs, Spores,<br>Bacteria, and Fungi. Tested against H5N1 Avian Flu and H1N1 Swine Flu.<br>Additionally, Bedfont offers a hand sanitizer which was designed to safely<br>and gently cleanse your hands. Because it's engineered to be alcohol-free, it<br>won't interfere with your monitor's sensor or accessories. Kills 99.99% of<br>germs, bacteria, & fungi without drying your skin. |
|                                   | 30 Washington Ave Ste D Haddonfield, NJ 08033                                                                                                    |

30 Washington Ave Ste D Haddonfield, NJ 08033 tel (800)707-5751 ● fax (800)721-2377 ● info@covita.net ● www.covita.net